# **INFORMATIVA SULL'UTILIZZO DEI** *COOKIES*

# [1] **Definizioni generali**

*Estratto dal sito ufficiale del «Garante per la protezione dei dati personali»*

## **1. Cosa sono i** *cookie?*

I *cookie* sono piccoli *file* di testo che i siti visitati dagli utenti inviano ai loro terminali, ove vengono memorizzati per essere poi ritrasmessi agli stessi siti alla visita successiva. I *cookie* delle cosiddette "terze parti" vengono, invece, impostati da un sito *web* diverso da quello che l'utente sta visitando. Questo perché su ogni sito possono essere presenti elementi (immagini, mappe, suoni, specifici *link* a pagine *web* di altri domini, eccetera) che risiedono su *server* diversi da quello del sito visitato.

## **2. A cosa servono i** *cookie?*

I *cookie* sono usati per differenti finalità: esecuzione di autenticazioni informatiche, monitoraggio di sessioni, memorizzazione di informazioni su specifiche configurazioni riguardanti gli utenti che accedono al *server*, memorizzazione delle preferenze, eccetera.

## **3. Cosa sono i** *cookie* **"tecnici"?**

Sono i *cookie* che servono a effettuare la navigazione o a fornire un servizio richiesto dall'utente. Non vengono utilizzati per scopi ulteriori e sono normalmente installati direttamente dal titolare del sito *web*. Senza il ricorso a tali *cookie*, alcune operazioni non potrebbero essere compiute o sarebbero più complesse e/o meno sicure, come ad esempio le attività di *home banking* (visualizzazione dell'estratto conto, bonifici, pagamento di bollette, eccetera), per le quali i *cookie*, che consentono di effettuare e mantenere l'identificazione dell'utente nell'ambito della sessione, risultano indispensabili.

# **4. I** *cookie analytics* **sono** *cookie* **"tecnici"?**

No. Il Garante (cfr. [provvedimento dell'8 maggio 2014\)](https://www.garanteprivacy.it/garante/doc.jsp?ID=3118884) ha precisato che possono essere assimilati ai *cookie* tecnici soltanto se utilizzati a fini di ottimizzazione del sito direttamente dal titolare del sito stesso, che potrà raccogliere informazioni in forma aggregata sul numero degli utenti e su come questi visitano il sito. A queste condizioni, per i *cookie analytics* valgono le stesse regole, in tema di informativa e consenso, previste per i *cookie* tecnici.

### **5. Cosa sono i** *cookie* **di "profilazione"?**

Sono i *cookie* utilizzati per tracciare la navigazione dell'utente in rete e creare profili sui suoi gusti, abitudini, scelte, eccetera. Con questi *cookie* possono essere trasmessi al terminale dell'utente messaggi pubblicitari in linea con le preferenze già manifestate dallo stesso utente nella navigazione *online*.

### **6. È necessario il consenso dell'utente per l'installazione dei** *cookie* **sul suo terminale?**

Dipende dalle finalità per le quali i *cookie* vengono usati e, quindi, se sono *cookie* "tecnici" o di "profilazione". Per l'installazione dei *cookie* tecnici non è richiesto il consenso degli utenti, mentre è necessario dare l'informativa (art. 13 del [Regolamento Ue 2016/679\)](https://www.garanteprivacy.it/regolamentoue). I *cookie* di "profilazione", invece, possono essere installati sul terminale dell'utente soltanto se questo abbia espresso il proprio consenso dopo essere stato informato con modalità semplificate.

*Per ulteriori approfondimenti ed aggiornamenti* ><https://www.garanteprivacy.it/home/docweb/-/docweb-display/docweb/3585077>

# [2] **Specificazioni su questo sito**

### *Traduzione della «Cookie policy» di WordPress*

[Avvertenza. Riportiamo qui di seguito la traduzione letterale ed integrale della *policy* di WordPress, in quanto il nostro sito è stato realizzato utilizzando i programmi *software* di tale piattaforma. Per quel che ci riguarda, in alcuni casi determinate funzionalità dei *cookies* non sono attive; tali eccezioni sono state segnalate in nota]

La nostra *Informativa sulla privacy* espone i nostri principi ispiratori a proposito di raccolta, elaborazione e memorizzazione dei vostri dati. Questa *Policy* spiega in modo specifico in che modo noi facciamo uso dei *cookies* con i nostri partner e gli utenti dei nostri servizi, nonché le opzioni necessarie da parte vostra per poterli controllare.

<span id="page-1-3"></span>**Cosa sono i** *cookies?* I *cookies* sono piccoli frammenti di dati, conservati in un *file* di testo, che vengono memorizzati sul vostro computer, o un altro dispositivo, quando i siti *web* vengono caricati in un *browser* . Sono ampiamente utilizzati per "registrare" voi e le vostre preferenze, sia per una [1](#page-1-0) singola visita (attraverso un *"cookie di sessione")* sia per più visite ripetute (utilizzando un *"cookie persistente")*. Essi garantiscono un'esperienza coerente ed efficiente per i visitatori e svolgono funzioni essenziali, come consentire agli utenti di registrarsi e rimanere collegati. I *cookies* possono essere impostati dal sito che si sta visitando (i cosiddetti *"cookies di prima parte")* oppure da parti terze, come quelli che forniscono contenuti, pubblicità o servizi di analisi statistica su un sito *web ("cookies di terze parti")*.

<span id="page-1-4"></span>Sia i siti *web* che le *mail* in linguaggio HTML<sup>2</sup> possono contenere anche altre tecnologie di monitoraggio, come i *"web beacons"* o i *"pixel"*. Si tratta, in genere, di piccole immagini trasparenti che forniscono dati statistici, per finalità simili a quelle dei *cookies*. Essi sono spesso utilizzati in combinazione con i *cookies*, anche se non vengono memorizzati sul vostro computer con le stesse modalità. Di conseguenza, se si disabilitano i *cookies*, i *web beacons* potranno ancora operare, ma con una funzionalità più limitata.

<span id="page-1-5"></span>**Come utilizziamo i** *cookies*. Utilizziamo i *cookies* per diversi scopi. Alcuni *cookies* sono necessari per motivi tecnici; alcuni consentono un'esperienza 'personalizzata' sia per i visitatori che per gli utenti registrati; altri potrebbero consentire la visualizzazione di annunci pubblicitari da reti di *"terze parti*" selezionate <sup>3</sup>[.](#page-1-2) Alcuni di questi *cookies* possono essere impostati quando una pagina viene caricata, o quando un visitatore compie una particolare azione (ad esempio, cliccando sul pulsante *"mi piace"* o *"segui"* su un *post)*.

Molti dei *cookies* che utilizziamo sono impostati solo per gli utenti registrati su *Wordpress.com* (per esempio, per non effettuare l'accesso da capo ogni volta), mentre altri sono impostati ad ogni visita di uno dei nostri siti *web*, indipendentemente dal fatto che si abbia o meno un *account*.

*Per maggiori informazioni sulle scelte che si possono effettuare in relazione ai cookies da noi utilizzati, è a disposizione la sezione «Controllo cookies», riportata alla fine di questa informativa*.

**Dove inseriamo i** *cookies*. Impostiamo i *cookies* in una serie di posizioni diverse, attraverso i nostri servizi. Essi includono:

• I nostri siti *web* (tra cui *automattic.com, wordpress.com, vip.wordpress.com, jetpack.com, woocommerce.com, crowdsignal.com, gravatar.com, intensedebate.com, vaultpress.com, akismet.com, simplenote.com, simperium.com, leandomainsearch.com, cloudup.com, longreads.com* e *happy.tools*).

<span id="page-1-0"></span>Per i meno esperti, ricordiamo che un *browser* è un'applicazione informatica che permette di navigare su Internet. [1](#page-1-3)

<span id="page-1-1"></span><sup>&</sup>lt;sup>[2](#page-1-4)</sup> Il cosiddetto *HTML* è un linguaggio in formato elettronico, per la stesura e l'impaginazione di documenti da immettere su Internet.

<span id="page-1-2"></span><sup>&</sup>lt;sup>[3](#page-1-5)</sup> Tale casistica riguarda genericamente WordPress. Precisiamo a tal proposito che il nostro sito non contiene né distribuisce inserzioni pubblicitarie.

- <span id="page-2-5"></span>• Le *dashboard* amministrative dei nostri siti *web*, come *Calypso* e *wp-admin*. [4](#page-2-0)
- I siti nei quali ospitiamo i nostri utenti.
- <span id="page-2-6"></span>• I siti che utilizzano i nostri *plugin*<sup>[5](#page-2-1)</sup> (ad esempio *Jetpack*).
- <span id="page-2-7"></span>• Le *mail* che inviamo<sup>[6](#page-2-2)</sup>.

<span id="page-2-9"></span><span id="page-2-8"></span>**Tipologie di** *cookies*. La seguente tabella evidenzia i tipi di *cookies* che utilizziamo nei nostri siti *web* ed il motivo per cui li utilizziamo.

| Categorie<br>di cookies                                 | Perchè utilizziamo questi cookies                                                                                                    |
|---------------------------------------------------------|----------------------------------------------------------------------------------------------------|
| <b>STRETTAMENTE</b><br><b>NECESSARI</b>                 | Questi <i>cookies</i> sono essenziali per i siti web dei nostri servizi, per svolgere le<br>loro funzioni di base. Essi includono quelli necessari per permettere agli utenti<br>registrati di autenticarsi ed eseguire le funzioni relative all'account, come pure<br>per salvare i contenuti dei "carrelli" virtuali su siti che hanno una funzionalità e-<br>commerce 6.                                                                                                    |
| FUNZIONALITÀ                                            | Questi cookies vengono utilizzati per memorizzare le preferenze impostate dagli<br>utenti, come il nome dell'account, la lingua e la posizione.                                                                                                    |
| <b>SICUREZZA</b>                                        | Utilizziamo questi <i>cookies</i> per identificare e prevenire potenziali rischi per la sicu-<br>rezza.                                                                                                    |
| <b>ANALISI E</b><br><b>PRESTAZIONI</b>                  | I cookies riguardanti le prestazioni raccolgono informazioni su come gli utenti<br>interagiscono con i nostri siti web - tra cui quelli sulle pagine più visitate - ed altri<br>dati analitici. Utilizziamo questi dati per migliorare il funzionamento dei nostri<br>siti web e per capire come gli utenti interagiscono con essi.                                                                                                    |
| <b>PUBBLICITÀ</b>                                       | Questi cookies sono utilizzati per gestire le pubblicità riservate ai visitatori che<br>utilizzano i nostri servizi o visitano i siti web che ospitiamo o forniamo, nonché<br>per comprendere e segnalare l'efficacia degli annunci pubblicitari inseriti nei<br>nostri siti web. Essi tengono traccia di dati come il numero di visitatori unitari,<br>il numero di volte in cui sono stati visualizzati annunci particolari e il numero di<br>'clic' che gli annunci hanno ricevuto. Sono anche utilizzati per creare "profili<br>utente", inclusa la visualizzazione di annunci basati su prodotti che avete visua-<br>lizzato o su azioni che avete adottato sui nostri (e altri) siti web. Vengono<br>impostati dal programma Automattic e da reti di terze parti di nostra fiducia, e<br>per loro natura sono generalmente persistenti <sup>7</sup> . |
| TERZE PARTI /<br><b>CONTENUTI</b><br><b>INCORPORATI</b> | I siti ospitati su WordPress.com fanno uso di diverse applicazioni e/o servizi di<br>terze parti, per migliorare l'esperienza dei visitatori del sito web. Essi includono<br>piattaforme di social media come Facebook e Twitter (attraverso l'utilizzo di<br>pulsanti di condivisione), oppure contenuti incorporati da Youtube e Vimeo. Di<br>conseguenza, i cookies possono essere impostati da queste terze parti, ed<br>utilizzati da esse per tracciare la vostra attività online. Non abbiamo alcun con-<br>trollo diretto sulle informazioni raccolte da questi cookies.                                                                                                    |

<span id="page-2-0"></span>La *dashboard*, letteralmente 'cruscotto', è il pannello di controllo che permette di visualizzare in tempo reale i dati, le [4](#page-2-5) informazioni e le statistiche su una singola schermata.

<span id="page-2-1"></span><sup>&</sup>lt;sup>[5](#page-2-6)</sup> Il plugin è un programma che interagisce con altri programmi per implementarne ed accrescerne le funzionalità di base.

<span id="page-2-2"></span>Tale casistica riguarda specificamente le *mail* generate da WordPress in diretto collegamento con il sito. Precisiamo a [6](#page-2-7) tal proposito che le *mail* che noi inviamo sono esterne e quindi non contengono *cookies*.

<span id="page-2-3"></span>Tale casistica riguarda genericamente WordPress. Precisiamo a tal proposito che il nostro sito non svolge alcuna attività [7](#page-2-8) di tipo commerciale.

<span id="page-2-4"></span><sup>&</sup>lt;sup>[8](#page-2-9)</sup> Tale casistica riguarda genericamente WordPress. Precisiamo a tal proposito che il nostro sito non contiene né distribuisce inserzioni pubblicitarie.

**Siti utente**. Oltre ai *cookies* impostati nei nostri siti, utilizziamo dei *cookies* per la nostra funzione «Statistiche del sito». Tale funzione conteggia il numero di visitatori unitari di un sito, come pure il numero delle relative localizzazioni geografiche. Un visitatore viene conteggiato quando per la prima volta viene rilevato un utente o un *browser*, in un dato periodo.

**Esempi**. Di seguito riportiamo alcuni esempi dei *cookies* impostati da *Automattic*, con la spiegazione delle loro finalità. Alcuni di questi *cookies* sono impostati in tutta la nostra rete, mentre altri sono specifici per singoli servizi (ad esempio *WordPress.com*, *Longreads*, eccetera).

Vi preghiamo di notare che non si tratta di un elenco esaustivo, ma solo a titolo esemplificativo. Le informazioni sui *cookies* che possono essere impostati da terze parti, come i nostri partner pubblicitari, sono indicati più avanti. Occasionalmente impostiamo dei *cookies referrer*<sup>[9](#page-3-0)</sup> sui siti collegati a *Jetpack*, utilizzando *WooCommerce*.

<span id="page-3-1"></span>Inoltre, le persone e le aziende che utilizzano i nostri servizi per pubblicare o ospitare i propri siti, possono inserire *cookies* aggiuntivi. Forniremo di seguito ulteriori informazioni su questi *cookies*.

### *PUBBLICITÀ.*

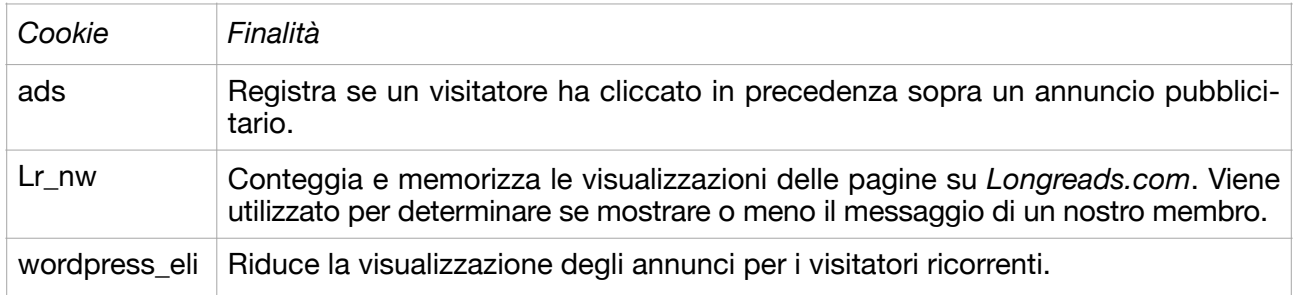

Si prega di consultare anche la sezione sotto riportata sulle pubblicità di terze parti che si possono vedere nei nostri siti, o nei siti che utilizzano i nostri servizi.

#### *ANALISI E PRESTAZIONI*.

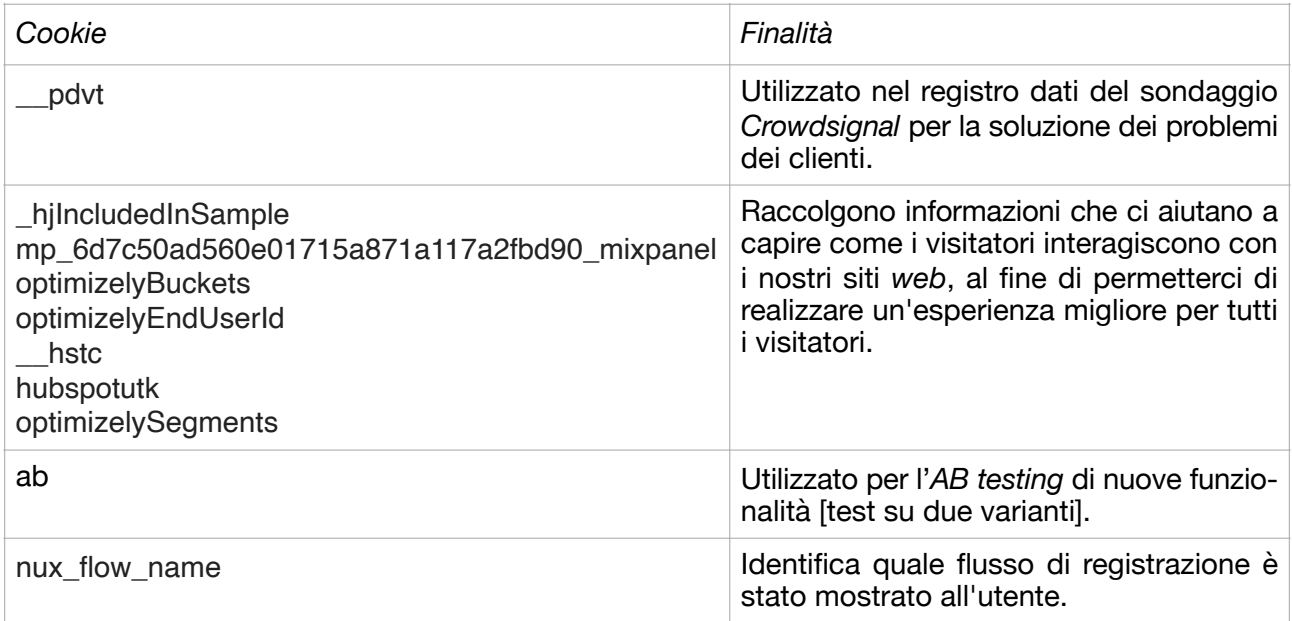

<span id="page-3-0"></span>Il «referrer» è un elemento che conduce ad un altro elemento: la fonte dalla quale un utente è venuto a conoscenza di [9](#page-3-1) una pagina.

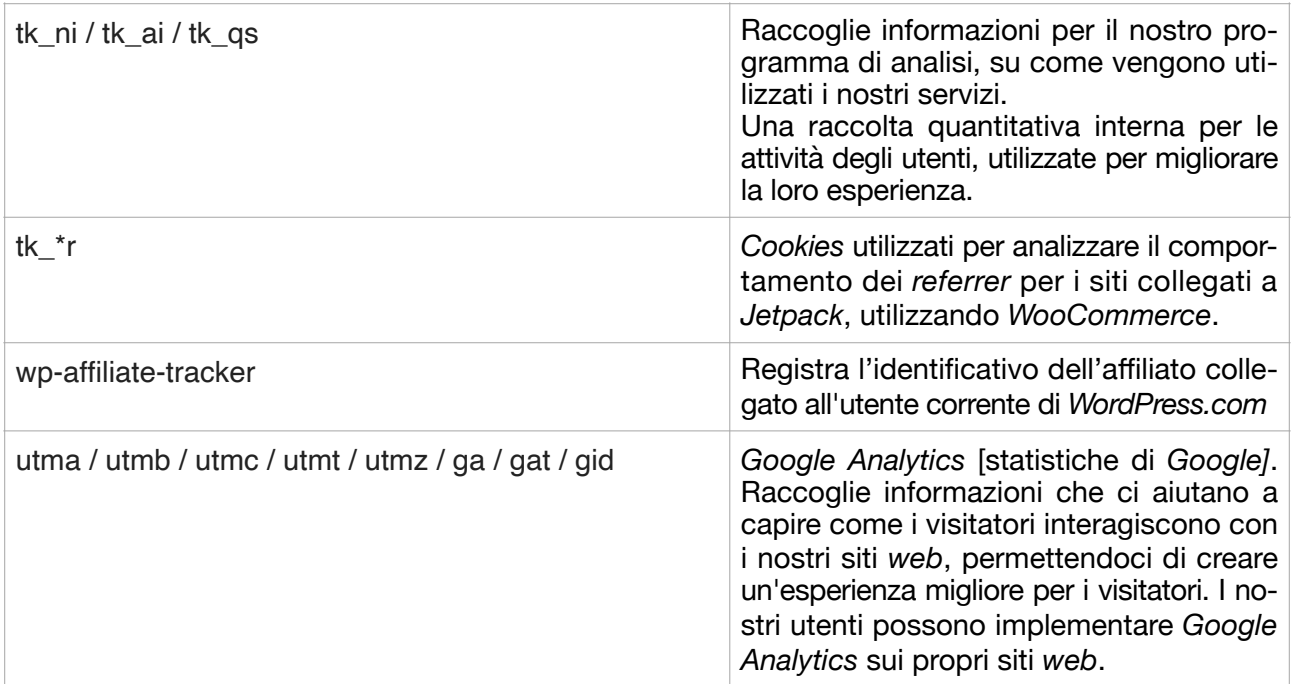

## *FUNZIONALITÀ.*

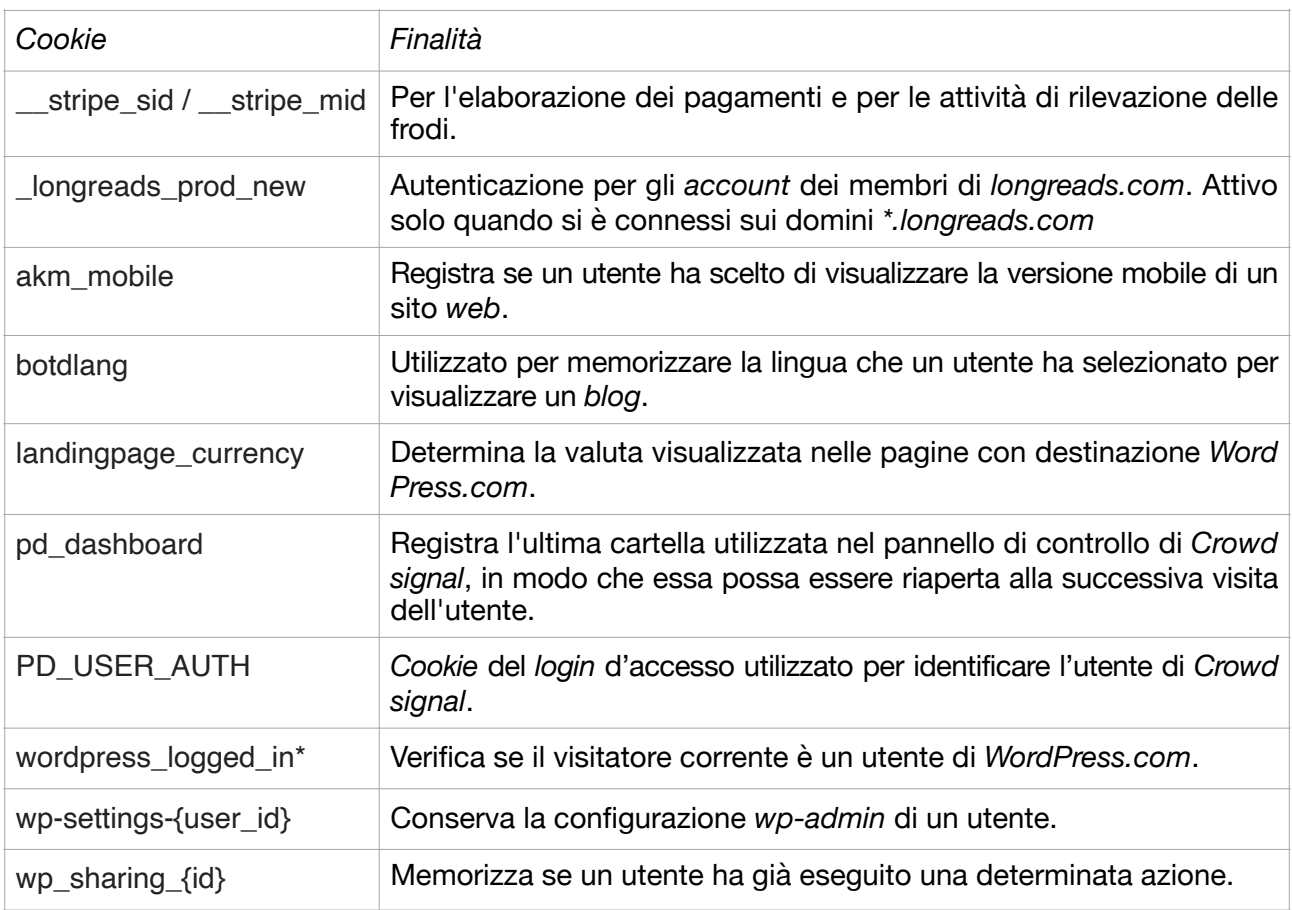

# *SICUREZZA.*

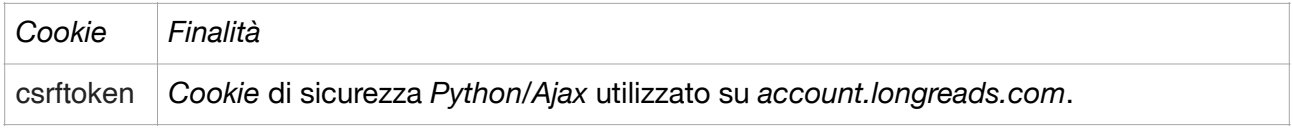

#### *STRETTAMENTE NECESSARI.*

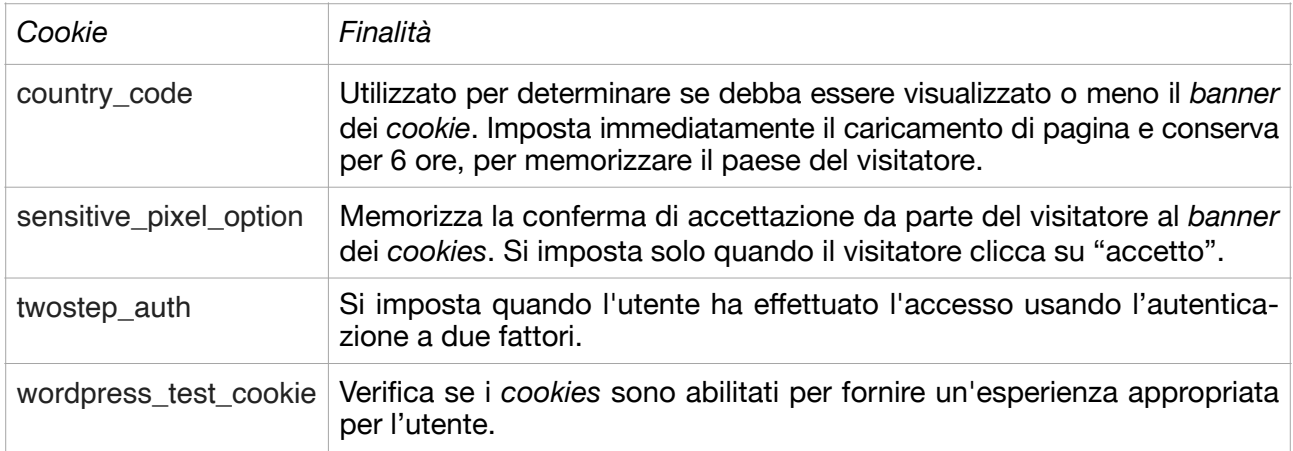

**Pubblicità di terze parti attraverso il programma** *Automattic Ads*. La nostra missione è democratizzare l'editoria. Per poter offrire libero accesso alla realizzazione di un sito tramite *WordPress.com*, noi inseriamo degli annunci pubblicitari sui siti di alcuni dei nostri utenti. Anche i nostri utenti possono decidere di inserire annunci nel loro sito attraverso il nostro programma di pubblicità. Inoltre, mostriamo annunci tramite il nostro programma di pubblicità su alcuni dei nostri siti (ad esempio *longreads.com)* e nelle *mail* <sup>[10](#page-5-0)</sup>.

<span id="page-5-1"></span>Gestiamo il nostro programma di pubblicità in collaborazione con fornitori di terze parti. Nell'ambito del funzionamento del nostro programma di annunci, utilizziamo i *cookies* per raccogliere determinate informazioni. I *cookies* pubblicitari consentono a noi e ai nostri partner di pubblicare annunci e di personalizzarli, sulla base di informazioni come le visite ai nostri siti e ad altri siti Internet.

Di seguito è riportato un elenco rappresentativo dei partner del nostro programma pubblicitario, insieme alle informazioni sui *cookies* impostati dai nostri partner. I partner con cui lavoriamo variano nel tempo, e quindi questa non è una lista esaustiva. Le modalità per controllare i *cookies* relativi al nostro programma di annunci sono descritte più avanti.

| Cookie                                             | Finalità                                                                                               |
|----------------------------------------------------|----------------------------------------------------------------------------------------------------|
| 33across                                           | https://33across.com/privacy-policy/<br>https://optout.33across.com                                    |
| Admixer                                            | https://admixer.net/privacy                                                                            |
| <b>ADYOULIKE</b>                                   | https://www.adyoulike.com/privacy_policy.php                                                           |
| Amazon                                             | https://www.amazon.co.uk/gp/help/customer/<br>display.html/ref=footer iba?ie=UTF8&nodeId=<br>201909150 |
| AppNexus                                           | https://www.appnexus.com/en/company/cookie-policy                                                      |
| <b>BidSwitch</b>                                   | http://www.bidswitch.com/cookie-statement/                                                             |
| Criteo                                             | https://www.criteo.com/privacy/                                                                        |
| Google (AdSense, DoubleClick Ad<br>Exchange "AdX") | https://policies.google.com/technologies/ads                                                           |

<span id="page-5-0"></span>[<sup>10</sup>](#page-5-1) Ribadiamo che tali casistiche riguardano genericamente WordPress. Precisiamo a tal proposito che il nostro sito non contiene né distribuisce inserzioni pubblicitarie e che le *mail* che noi inviamo non contengono *cookies*.

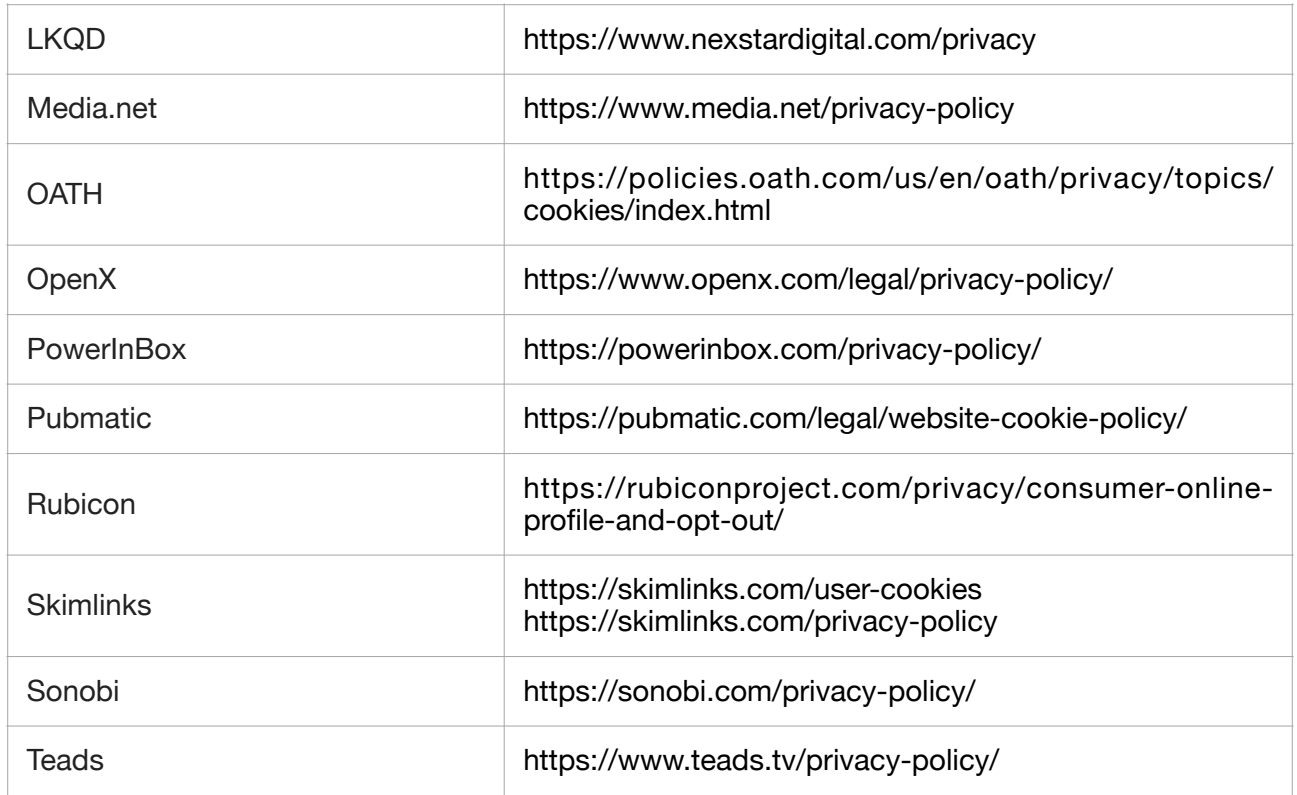

<span id="page-6-1"></span>Riportiamo qui di seguito un elenco rappresentativo dei *cookies* che possono essere impostati dai nostri partner pubblicitari, in relazione agli annunci che appaiono nelle *mail*<sup>[11](#page-6-0)</sup>.

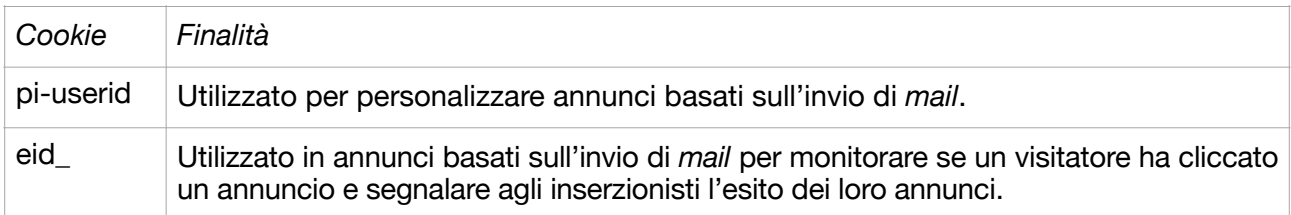

**Visitatori dei siti con** *Jetpack* **installato**. Riportiamo qui di seguito alcuni esempi di *cookies* impostati per i visitatori dei siti nei quali è stato installato il *plugin* Jetpack. Per maggiori dettagli sui *cookies* impostati per gli amministratori, potete consultare *https://jetpack.com/support/cookies/*.

*COMMENTI IN JETPACK.*

| Nome del cookie             | Finalità                                                                                                    |
|-----------------------------|----------------------------------------------------------------------------------------------------|
| comment_author_{HASH}       | Registra il valore inserito nel campo nominativo del modulo<br>di commento. E' specifico per il sito da cui è impostato. Tale<br>cookie rispecchia quanto impostato dal programma di base<br>di WordPress per i commenti. |
| comment_author_email_{HASH} | Registra il valore inserito nel campo mail del modulo di com-<br>mento. E' specifico per il sito da cui è impostato. Questo<br>cookie rispecchia quanto impostato dal programma di base<br>di WordPress per i commenti.   |

<span id="page-6-0"></span>[<sup>11</sup>](#page-6-1) Ribadiamo che tale casistica riguarda specificamente le *mail* generate da WordPress in diretto collegamento con il sito. Precisiamo a tal proposito che le *mail* che noi inviamo sono esterne e quindi non contengono *cookies*.

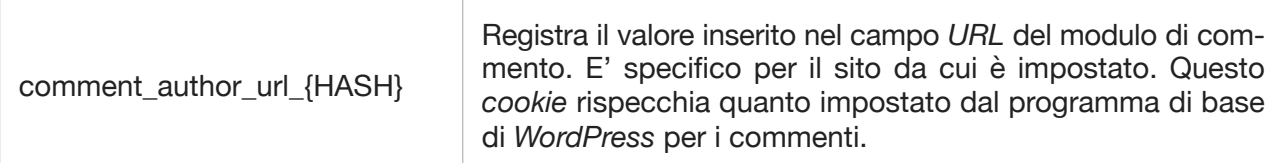

#### *DISPOSITIVI MOBILI.*

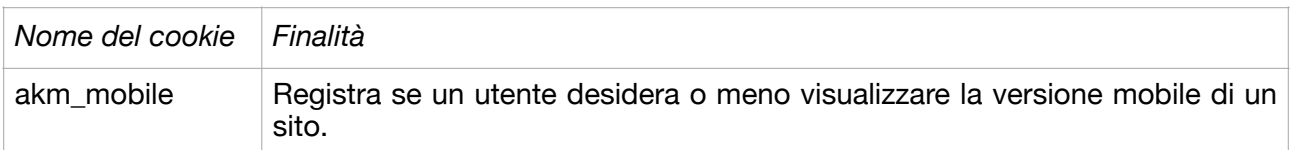

## *NOTIFICHE.*

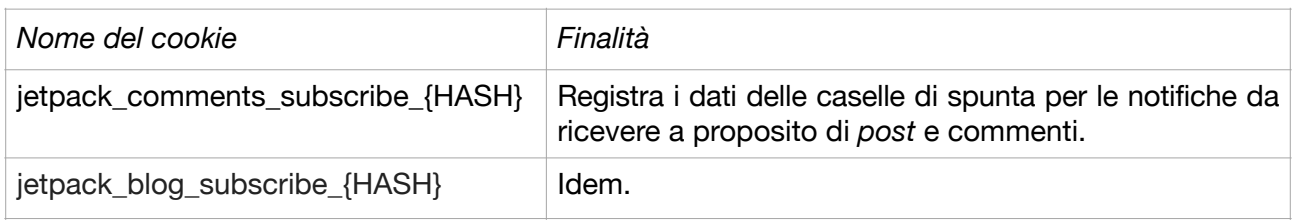

<span id="page-7-1"></span>**BANNER<sup>[12](#page-7-0)</sup>** DELLA LEGGE EUROPEA SUI COOKIES.

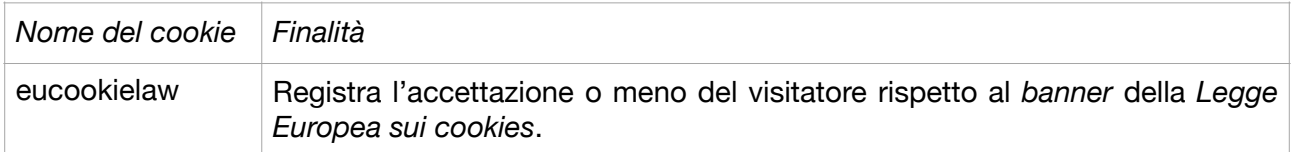

Vi preghiamo di notare che questa sezione non è da intendersi come esaustiva, ma solo a titolo esemplificativo, e che i nostri utilizzatori possono impostare dei *cookies* aggiuntivi (per esempio, *Google Analytics)*, a seconda delle funzionalità che hanno scelto di abilitare o dei *plugin* che hanno installato.

**Controllo dei** *cookies*. I visitatori possono limitare l'utilizzo dei *cookies* o impedire totalmente la loro impostazione. La maggior parte dei *browser* mette a disposizione gli strumenti di controllo sui *cookies* (come ad esempio le tempistiche di memorizzazione) o tramite una funzionalità integrata o utilizzando i *plugin* di terze parti. Se decidete di disabilitare i *cookies*, dovete tener presente che alcune funzionalità del nostro servizio potrebbero non funzionare più in modo corretto.

Per saperne di più su come gestire ed eliminare i *cookies*, potete accedere a *aboutcookies.org*. Per maggiori dettagli sulle possibili scelte in merito alla gestione delle vostre attività di navigazione *web*, a proposito di pubblicità orientate in modo specifico, potrete visitare i seguenti siti:

- networkadvertising.org
- optout.aboutads.info
- youradchoices.com
- youronlinechoices.eu

Su un dispositivo mobile, è inoltre possibile regolare le impostazioni per limitare il monitoraggio. Ad esempio, è possibile disattivare *Google Analytics* installando il componente aggiuntivo del *browser Opt-out* di *Google*, oppure utilizzando *Do Not Track header* da *Hotjar*.

**Il nostro dispositivo di analisi interna**. Al fine di comprendere meglio come vengono utilizzati i nostri servizi, monitoriamo alcune attività degli utenti che si svolgono all'interno dei nostri prodotti,

<span id="page-7-0"></span><sup>&</sup>lt;sup>[12](#page-7-1)</sup> Il *banner* è un annuncio inserito in una pagina *web*, collegato al sito tramite un *link*.

tra cui le pagine visualizzate ed i "clic" su eventuali *link* utilizzati durante la gestione di un sito, tramite i nostri pannelli di controllo.

Ognuna di queste azioni viene definita "evento." Gli eventi sono collegati al vostro *account* di *Word Press.com* e vengono gestiti tramite un nostro sistema, che *Automattic* detiene ed organizza. In generale, di ogni evento registriamo i seguenti dati: indirizzo IP, identificativo utente e nome utente di *WordPress.com*, identificativo del sito connesso a *WordPress.com* (per i siti non ospitati su *Word Press.com)*,URL<sup>13</sup> di riferimento, "marca temporale" [data e orario] dell'evento, lingua del *browser* e codice del paese.

<span id="page-8-2"></span>Utilizziamo queste informazioni per migliorare i nostri prodotti, rendere il nostro *marketing* più finalizzato, personalizzare la vostra esperienza, e per le altre finalità descritte nella nostra *Informativa sulla privacy*.

Potete disattivare il nostro programma di analisi tramite le impostazioni utente. In questo modo, non condividerete le informazioni con il nostro programma di analisi su eventi o azioni che si verificheranno dopo la disattivazione, mentre state accedendo al vostro *account* di *WordPress.com*. Si noti che la disattivazione non disabilita la funzionalità delle azioni di cui teniamo traccia (ad esempio, se pubblicate un *post*, ne avremo ancora la registrazione - ma non preoccupatevi!); ma per un evento o un'azione successivi alla disattivazione, non disporremo di altri dati associati a quell'azione o evento nel nostro programma di analisi.

Per quanto riguarda i nostri utenti di *Simplenote*, utilizziamo il nostro programma di analisi in *Simplenote* per aiutarci a capire meglio come esso viene utilizzato e per migliorare l'applicazione per i nostri utenti. Potete disattivare l'accesso tramite le vostre impostazioni sulla *privacy* nell'applicazione stessa. In questo modo, non condividerete le informazioni con il nostro programma di analisi su eventi o azioni che si verificheranno dopo la disattivazione. Ancora una cosa: se gli utenti di *Simplenote*  che accedono a *Simplenote* utilizzando la loro chiave d'accesso a *WordPress.com*, desiderano disattivare il nostro programma di analisi su *Simplenote*, sarà necessario farlo sul *Simplenote* stesso - e non sull'*account* personale di *WP.COM Privacy Settings*.

**Consenso e opzioni per la pubblicità sui siti dei nostri utenti attraverso il nostro programma di annunci**. È possibile che si visualizzi un *cookie banner* sui siti *web* dei nostri utenti, in particolare all'interno dell'Unione europea. In tal caso, il nostro programma pubblicitario non imposta - o non consente ai nostri partner pubblicitari di impostare - i *cookies* utilizzati per gli annunci prima che voi li accettiate. Nel caso di vostro consenso, noi e i nostri partner pubblicitari possiamo impostare *cookies* pubblicitari di terze parti sul nostro *network* per mostrarvi annunci personalizzati. Evidenzieremo il *banner* periodicamente, nel caso in cui voi cambiaste idea<sup>[14](#page-8-1)</sup>.

<span id="page-8-3"></span>Impostiamo un *cookie* per aiutarci a capire come i visitatori interagiscono con i siti *web* che partecipano al nostro programma pubblicitario. I visitatori possono scegliere di disattivare l'utilizzo da parte nostra di queste informazioni accedendo a *https://s.pubmine.com/opt-out* (la disattivazione verrà elaborata immediatamente, senza alcuna fase di conferma). In caso di disattivazione, sostituiremo il valore univoco per quel *cookie* con un valore di disattivazione. La disattivazione funziona su tutti i siti *web* nel nostro programma di pubblicità. Se avete effettuato la disattivazione per errore, o se desiderate modificare la precedente opzione, potete farlo tramite *https://s.pubmine.com/opt-in*. Vi preghiamo di notare che tale opzione è specifica per questo *browser* e pertanto, se si utilizza un dispositivo o *browser* diverso per cancellare i *cookies*, sarà necessario ripetere la procedura.

**Contatti**. Per qualsiasi domanda sulle nostre modalità di utilizzo dei *cookies*, potete trovare tutti i dettagli nell'[Informativa privacy](https://automattic.com/privacy/) di WordPress.

*Per la versione in lingua originale inglese* ><https://automattic.com/cookies/>

<span id="page-8-0"></span><sup>&</sup>lt;sup>[13](#page-8-2)</sup> Il cosiddetto *URL* è una sequenza di caratteri che serve ad identificare in modo univoco l'indirizzo in rete di un testo, un documento, una foto, un'immagine, un video, eccetera.

<span id="page-8-1"></span>[<sup>14</sup>](#page-8-3) Ribadiamo ancora una volta che tali casistiche riguardano genericamente WordPress. Precisiamo a tal proposito che il nostro sito non contiene né distribuisce inserzioni pubblicitarie.